# **ARTOOLS** PINTURA EM AQUARELA NO TECIDO E NO PAPEL

### **POR MAYUMI TAKUSHI (COM PRODUTOS ARTOOLS)**

*Crie lindos projetos com tintas e lápis aquareláveis misturados ao Medium Textil sobre tecido e aproveite os materiais para pintar também sobre o papel*

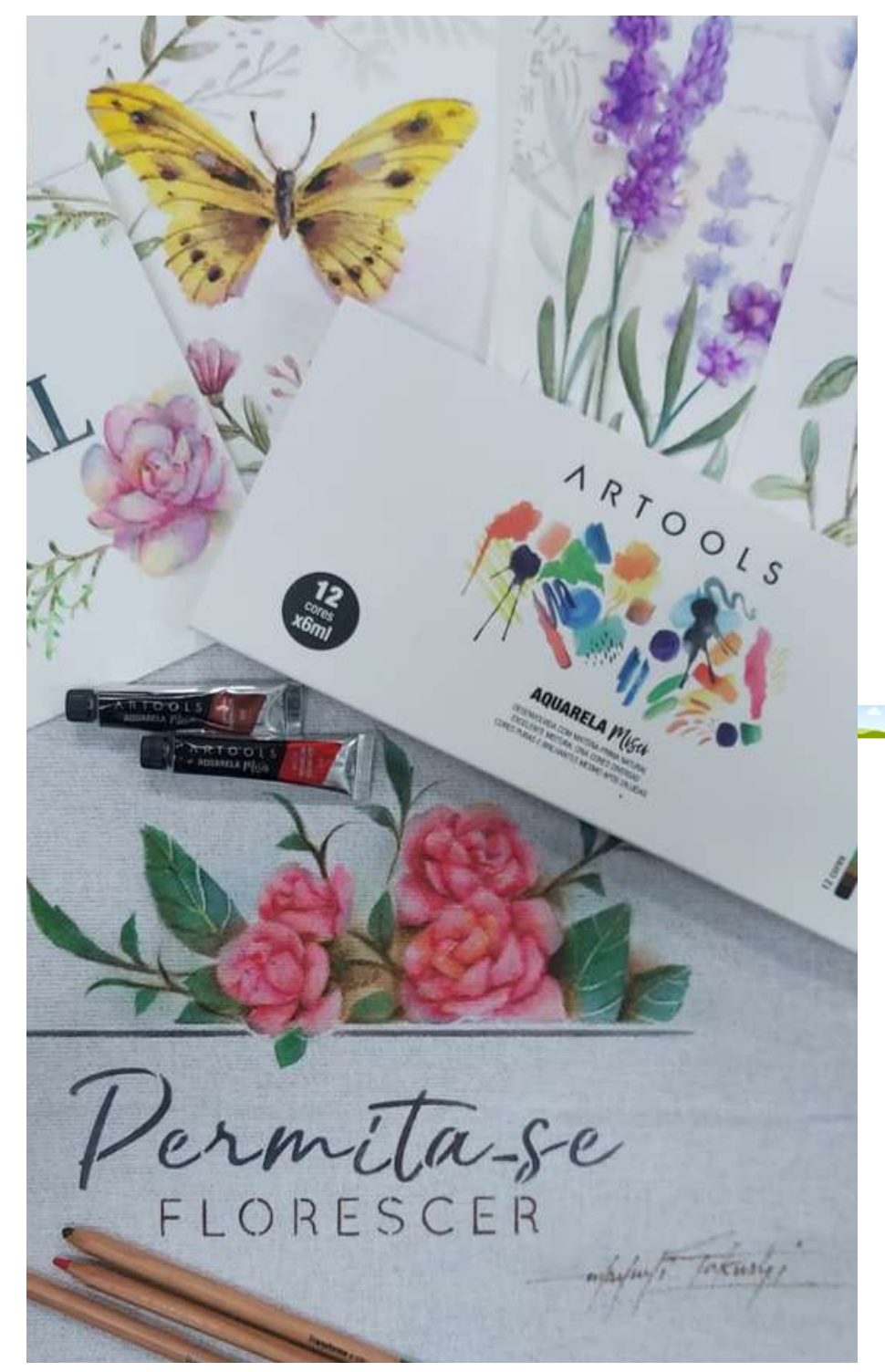

#### **MATERIAIS UTILIZADOS**

**[useartools.com.br](https://useartools.com.br/)**

- Tinta Aquarela Misci em bisnaga Artools
- Lápis de cor Aquarelável Aquarell Artools
- Lápis grafite Artools
- Bloco de papel Aquarell Artools 300g
- Pituá Condor nº4
- Pincel redondo de aquarela
- Pano de copa branco
- Stencil OPA 3394 Frase Permita-se Florescer 20x25cm
- Médium Textil
- Stencil OPA 1374 Duplo Borboleta Memories 14x14cm
- Stencil Opa Lavanda 1780 20x25
- Placa de MDF preparada com cola permanente

**Aponte sua [camera](https://www.facebook.com/Artequefaz/videos/367099275818849) para o QR [Code](https://www.facebook.com/Artequefaz/videos/367099275818849) ou [clique](https://www.facebook.com/Artequefaz/videos/367099275818849) sobre ele e [assista](https://www.facebook.com/Artequefaz/videos/367099275818849) ao vídeo [dessa](https://www.facebook.com/Artequefaz/videos/367099275818849) aula**

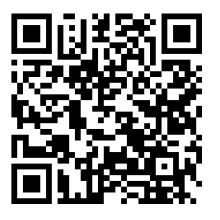

#### **Pintura em tecido**

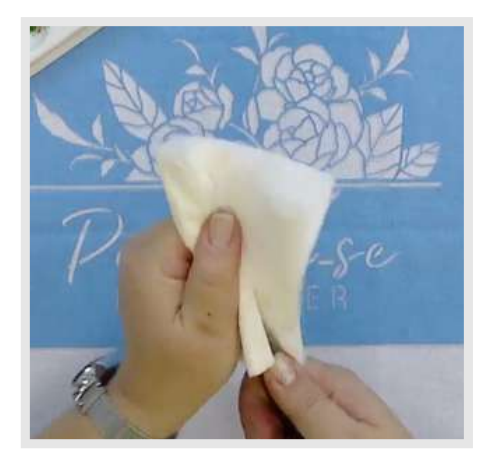

**01.** Hidrate o pituá em água, torça-o e seque-o bem em um paninho.

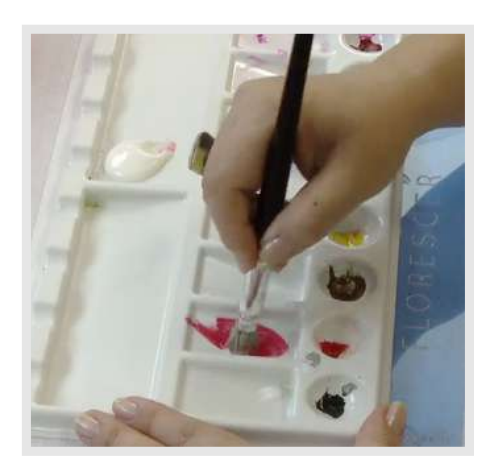

**02.** Na paleta, misture a tinta Vermelha ao Médium Textil.

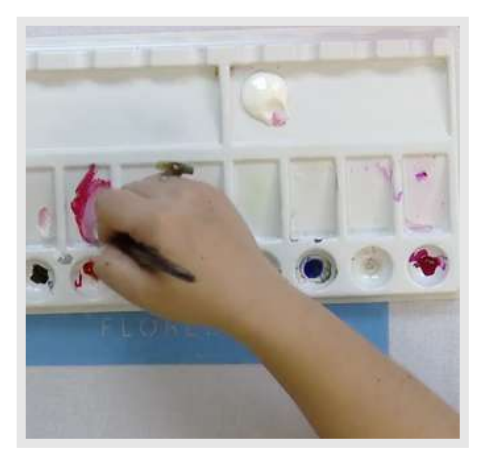

**03.** Acrescente um pouco de tinta Branca à mistura e retire o excesso em um papel toalha.

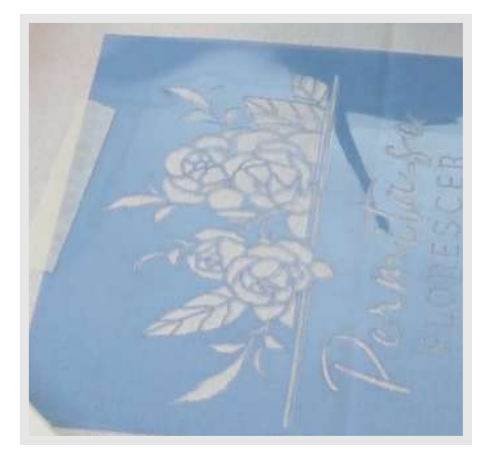

**04.** Estique o tecido na placa de MDF e fixe nele o estêncil de rosas, utilizando fita crepe.

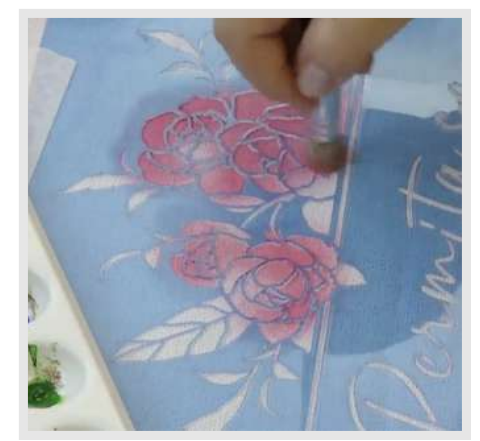

**05.** Faça o preenchimento das rosas com movimentos curtos e circulares.

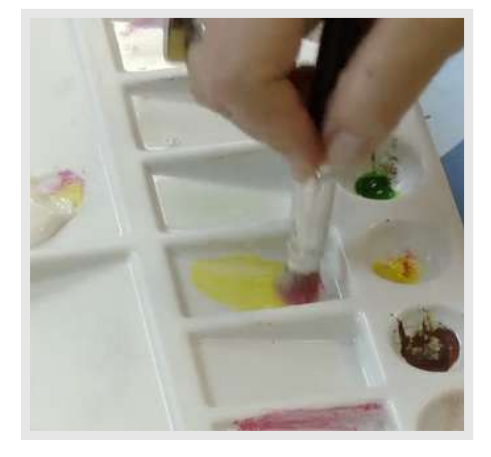

**06.** Na mesma proporção, misture a tinta Amarelo Ouro ao Médium Textil no pituá e retire o excesso.

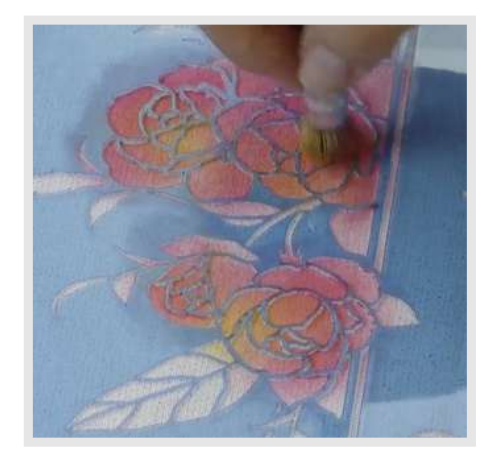

**07.** Aplique a mistura sobre algumas áreas das rosas.

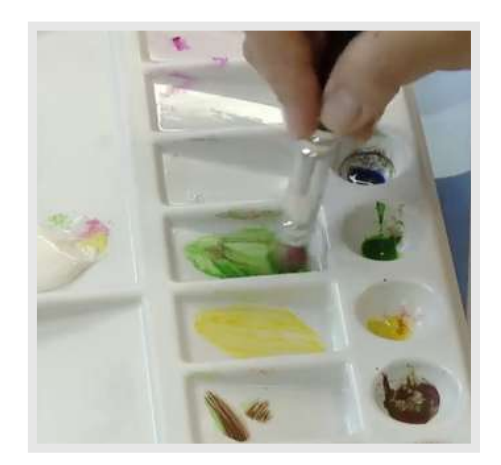

**08.** Misture Verde Musgo+Médium Textil no pituá e acrescente um pouquinho de Terracota.

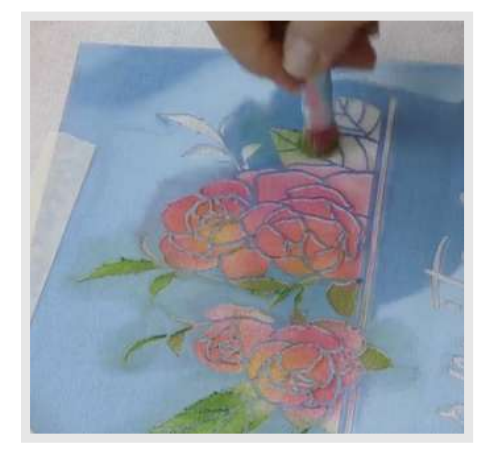

**09.** Preencha as folhas do estêncil com movimentos curtos e circulares.

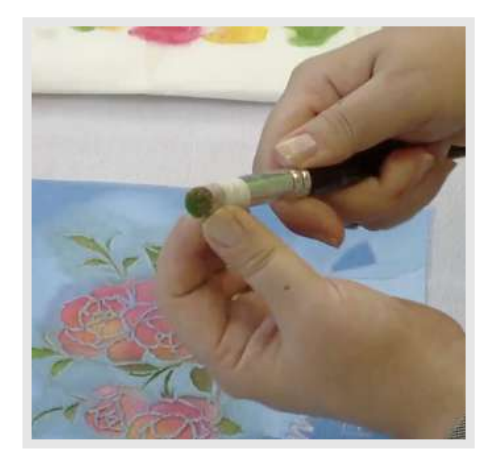

**10.** Fixe as cerdas do pituá com fita crepe.

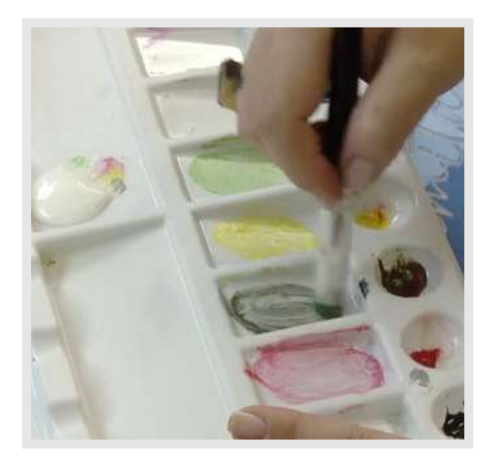

**11.** Misture Terracota+Azul Ultramar+Médium Textil no pituá.

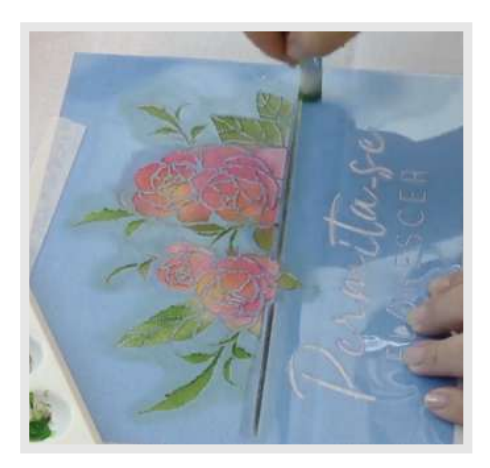

**12.** Pincele a linha abaixo das rosas com movimentos de vaivém.

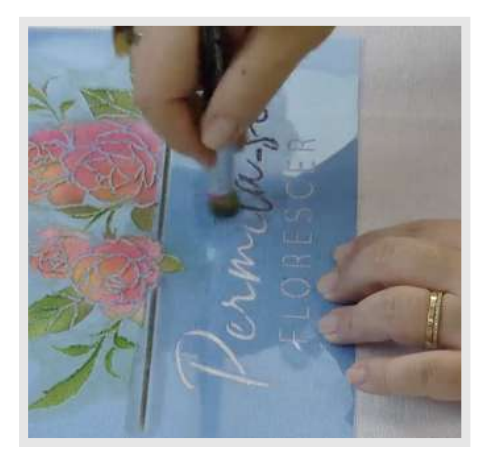

**13.** Retire a fita crepe do pituá e carregue-o com a mesma mistura de cores. Aplique na palavra Permita-se com movimentos curtos e circulares.

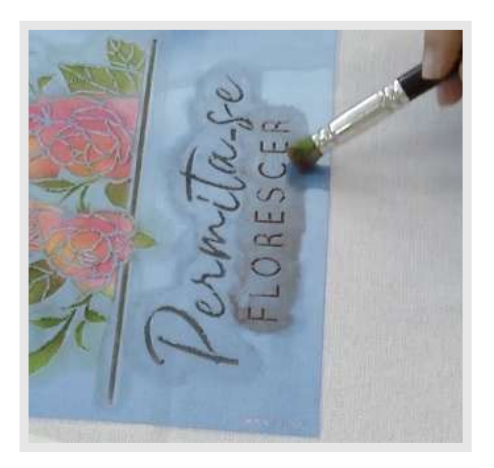

**14.** Com a mistura de Terracota, um pouquinho de Azul Ultramar e Médium Textil, preencha a palavra Florescer.

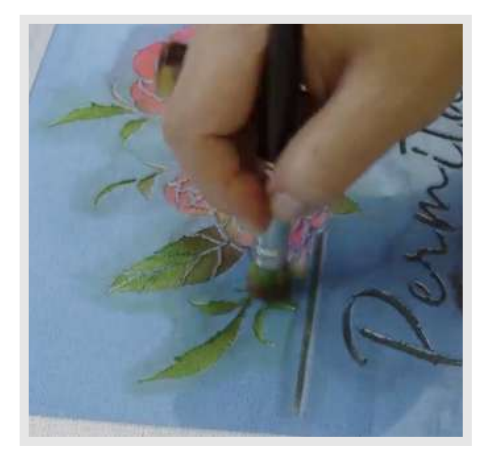

**15.** Aproveite a sobra de tinta no pituá e sombreie a base das folhas.

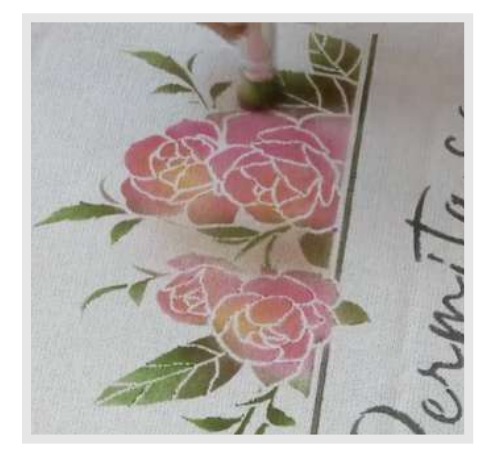

**16.** Acrescente um pouco de Médium Textil no pincel sujo e esfume as áreas próximas às flores e folhas.

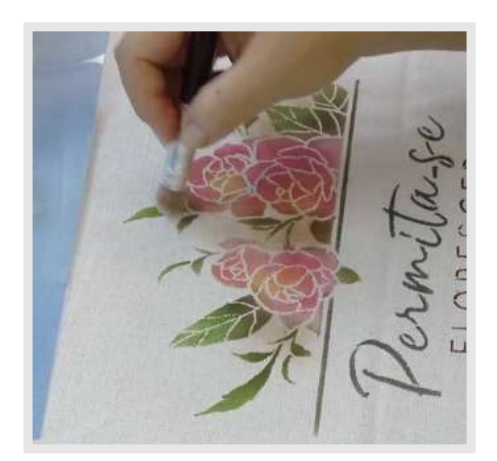

**17.** Carregue o pituá somente com Médium Textil e pincele as áreas acima do esfumado, onde será aplicado o azul.

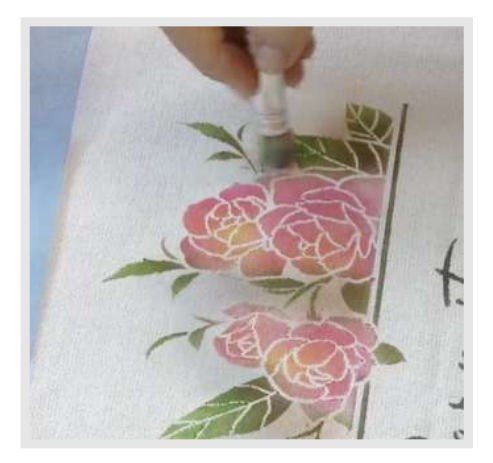

**18.** Misture Azul Ultramar e Médium Textil no pituá, retire o excesso e trabalhe suavemente sobre as áreas do tecido onde foi aplicado o Médium Textil.

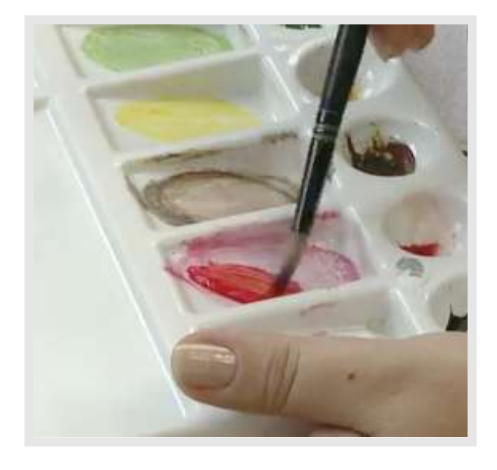

**19.** Na paleta misture as tintas Vermelha+Médium Textil+Amarela e carregue o pincel redondo previamente hidratado na mistura.

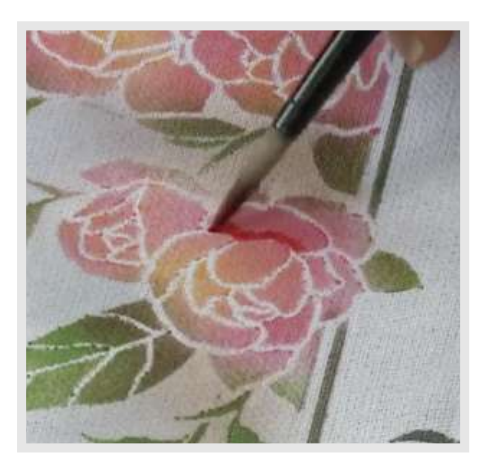

**20.** Deposite a tinta nos espaços brancos entre as pétalas da rosa.

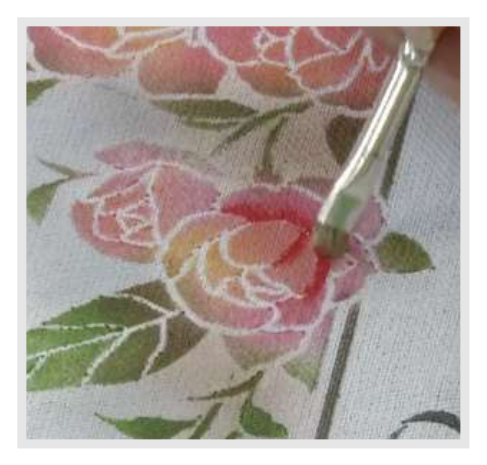

**21.** Esfume suavemente com o pincel chato lixado, fazendo um sombreado.

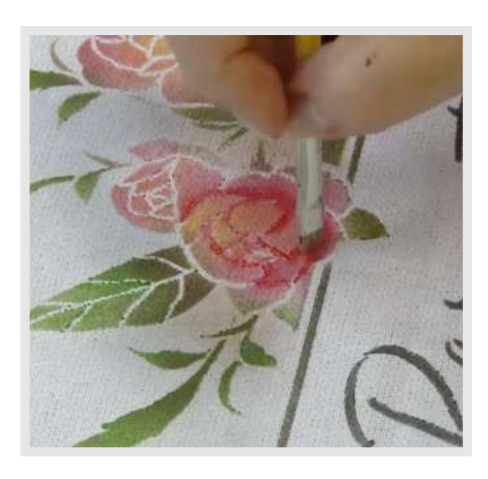

**22.** Repita o processo entre todas as pétalas.

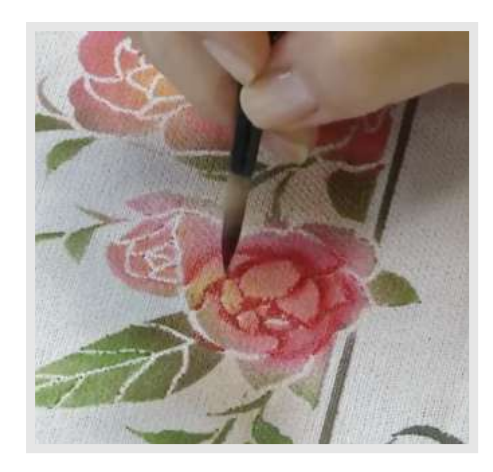

**23.** Acrescente um pouco de Terracota à mistura e aplique sobre as áreas onde deseja o máximo de escuro.

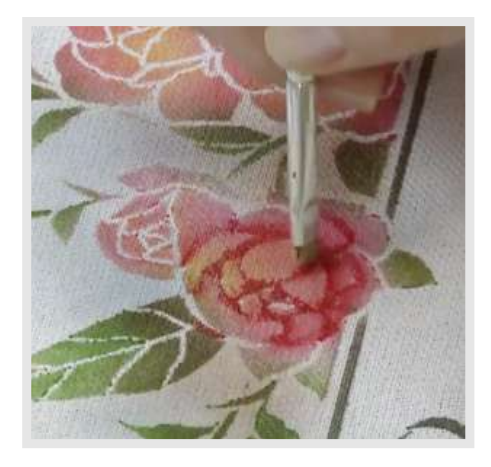

**24.** Esfume com o pincel chato lixado.

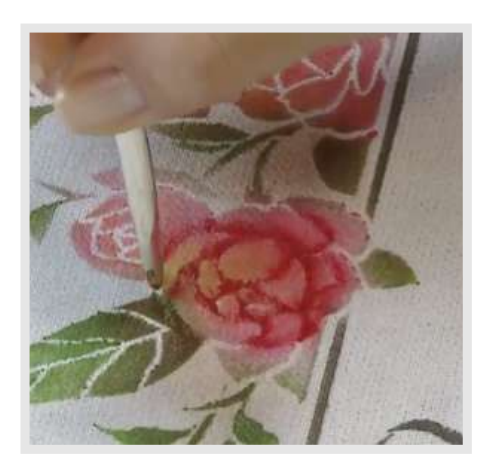

**25.** Com a mistura de Verde+Terracota+Medium Textil no pincel redondo, preencha os espaços entre as folhas e a flor.

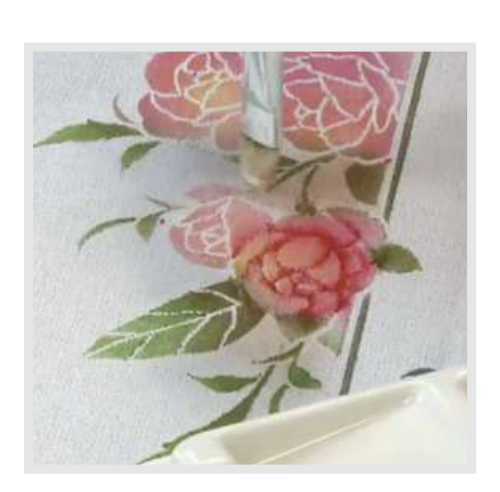

**26.** Para trabalhar com o lápis aquarelável, aplique primeiro uma camada de Médium Textil sobre uma rosa, utilizando o pincel.

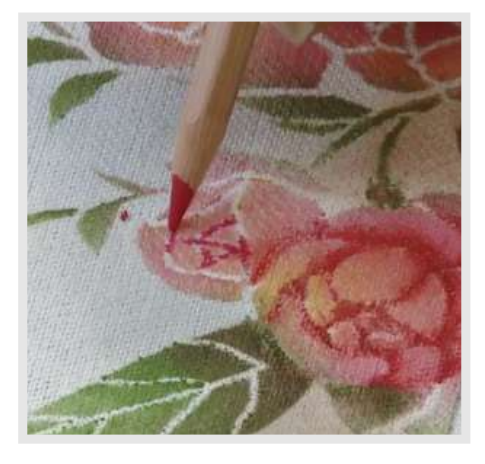

**27.** Preencha os espaços entre as pétalas da rosa com o lápis aquarelável vermelho.

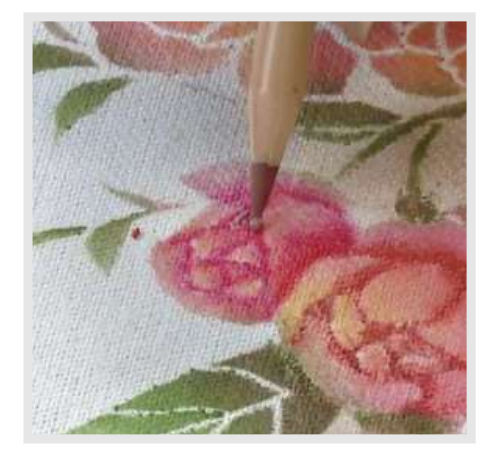

**28.** Se desejar, hidrate a ponta do lápis (somente o pigmento) no Médium Textil.

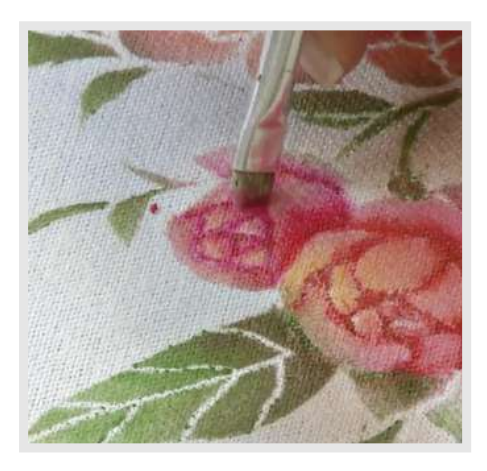

**29.** Hidrate o pincel chato lixado no Médium Textil e trabalhe sobre o pigmento com batidinhas para fazer a transição de tons.

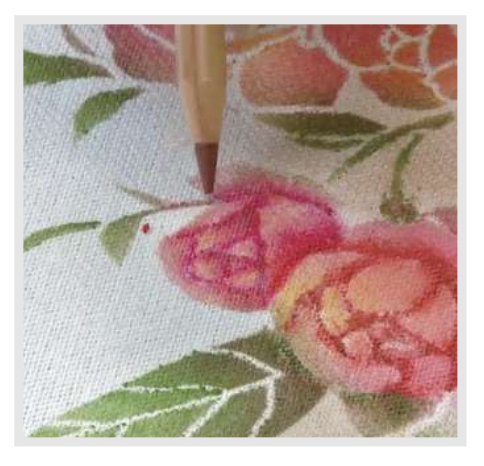

**30.** Acentue as sombras com a ponta do lápis marrom previamente hidratada no Médium Textil.

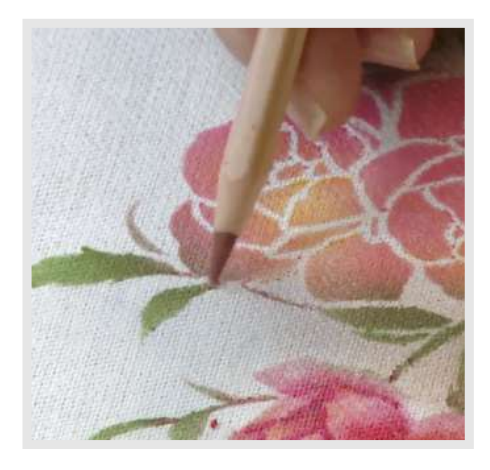

**31.** Com a mesma cor, acentue também as sombras da base dos caules e folhas.

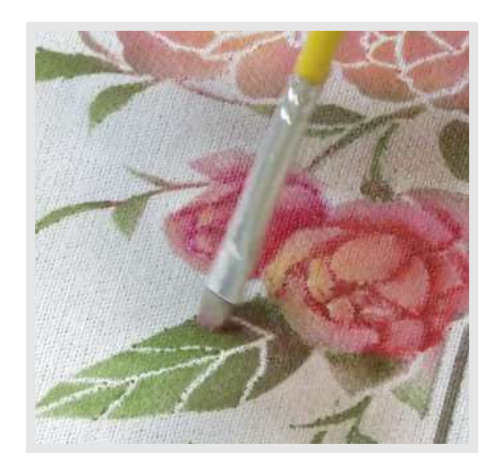

**32.** Suavize com o pincel chato lixado hidratado em Médium Textil.

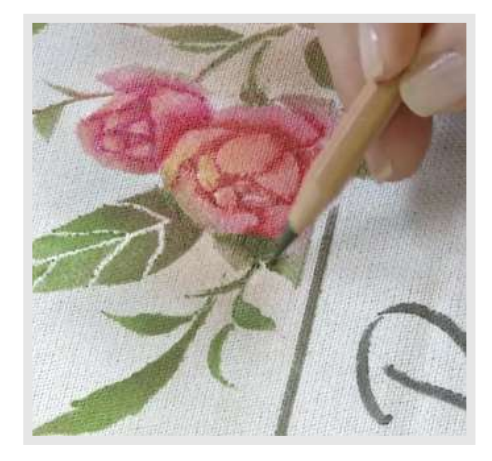

**33.** Na base das folhas, acentue as sombras com o lápis Verde.

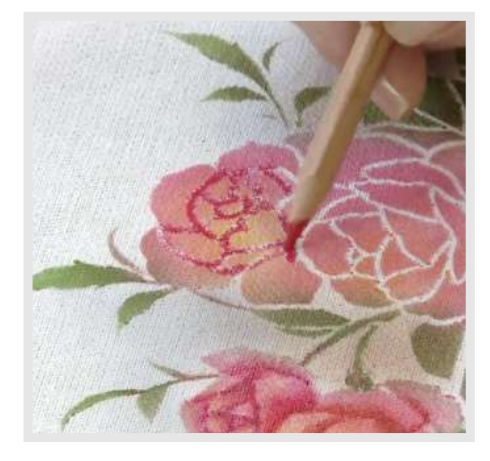

**34.** Continue a pintura das outras rosas com o lápis Vermelho com a ponta hidratada no Médium Textil.

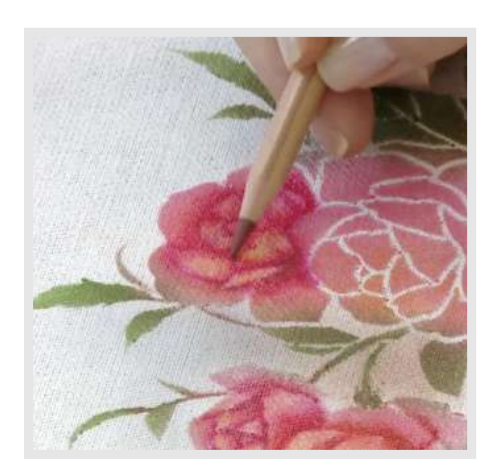

**35.** E acentue algumas áreas, sombreando com o lápis Marrom.

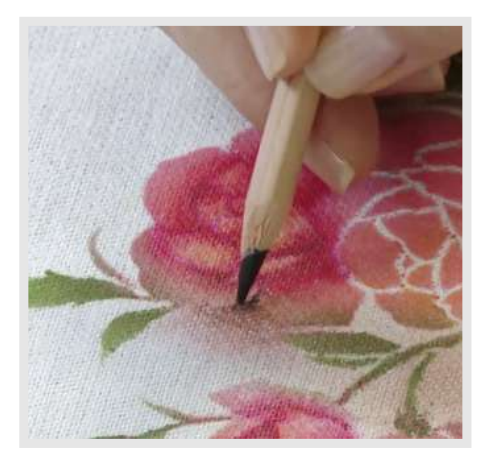

**36.** Na lateral da flor, faça a sombra com o lápis Preto hidratado no Médium Textil.

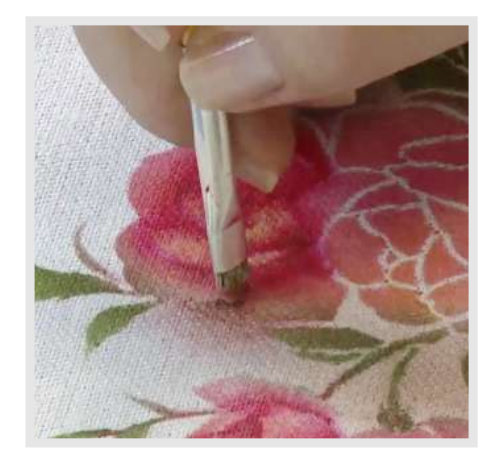

**37.** E esfume com o pincel chato lixado.

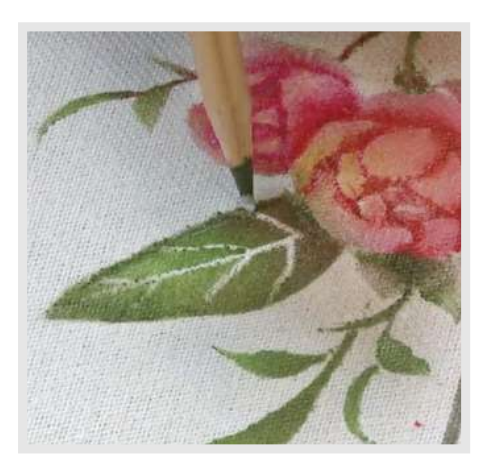

**38.** Hidrate a ponta do lápis Verde no Médium Textil e sombreie as laterais das folhas.

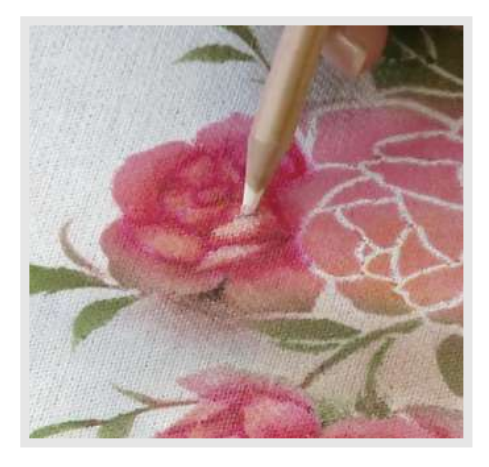

**39.** Ilumine algumas áreas das pétalas das rosas com o lápis Branco hidratado em Médium Textil.

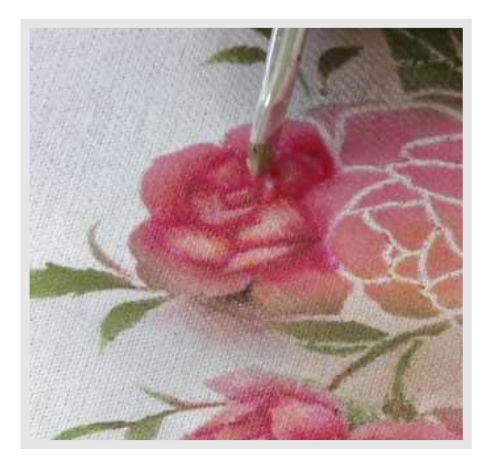

**40.** Esfume com o pincel chato lixado.

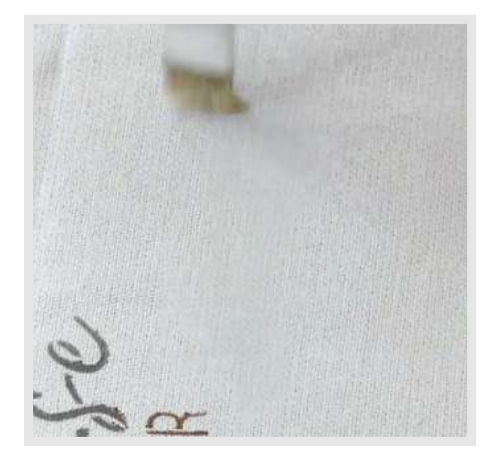

**41.** Aplique Médium Textil na área onde deseja assinar, utilizando um pincel.

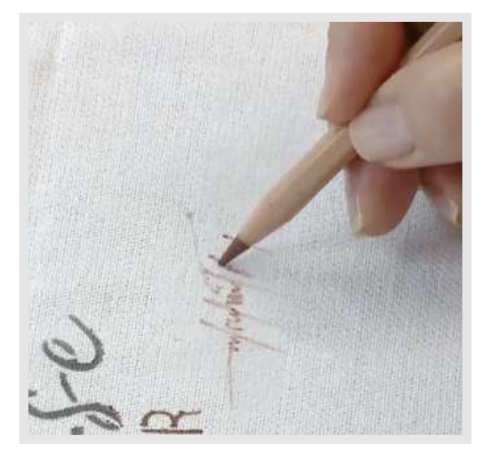

**42.** Assine com o lápis Marrom sobre a camada de Médium Textil.

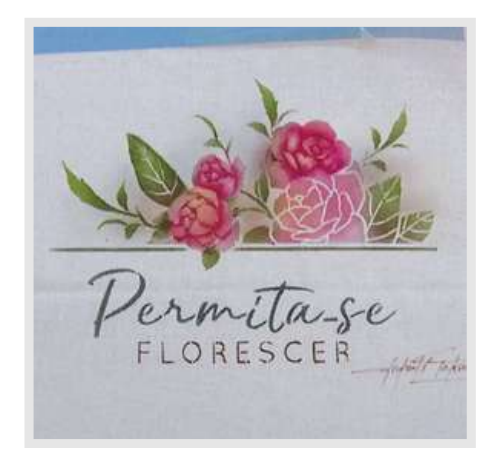

**43.** A pintura em tecido está pronta!

#### **Pintura em papel**

*Atenção: no papel não utilize Medium Textil*

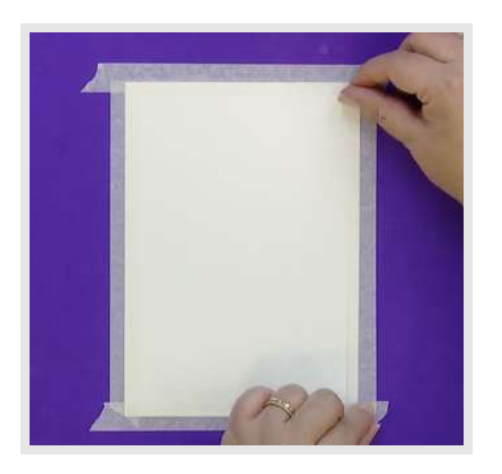

**44.** Fixe uma folha do bloco de papel Aquarell sobre uma superfície, utilizando fita crepe.

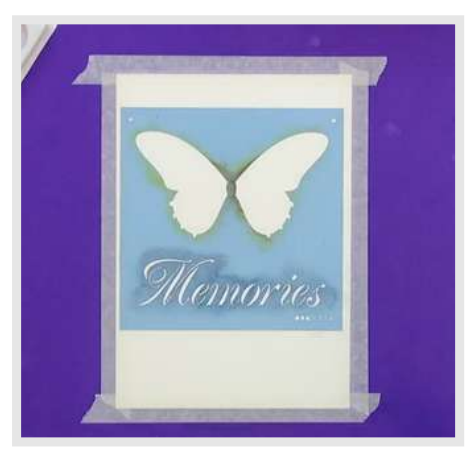

**45.** Posicione a camada 1 do estêncil de borboleta sobre o papel.

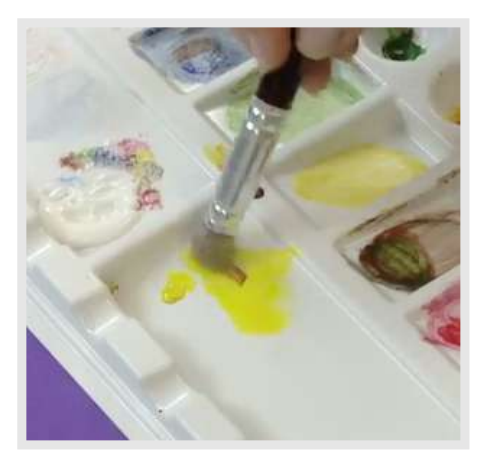

**46.** Hidrate o pituá em água, torça e seque. Misture as tintas Amarela com um pouquinho de Terracota. Retire o excesso.

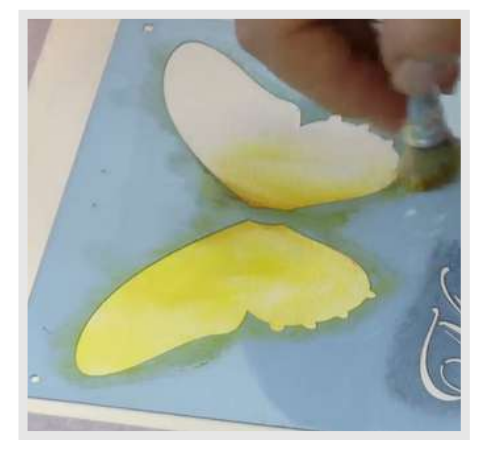

**47.** Preencha as asas da borboleta com movimentos suaves.

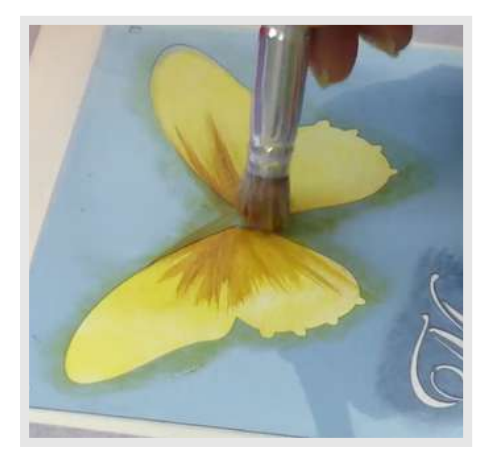

**48.** Com um pouco mais de Terracota na mistura, movimente o pincel do centro para o meio das asas.

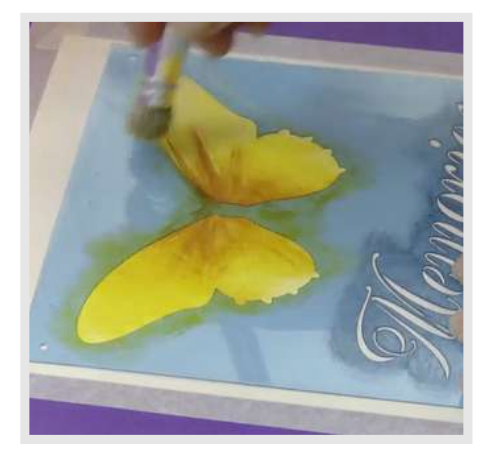

**49.** Lave o pincel, volte a carregar com a tinta Amarela e pincele as asas.

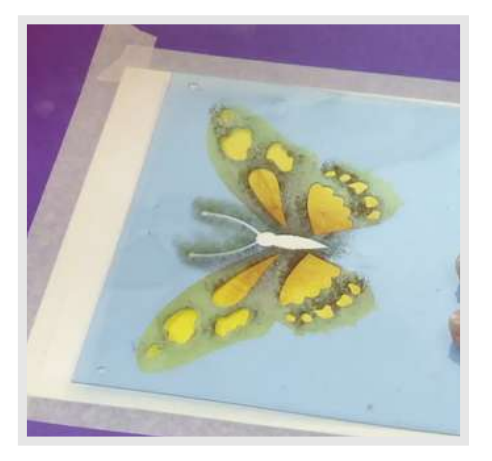

**50.** Retire a camada 1 do estêncil e posicione a camada 2.

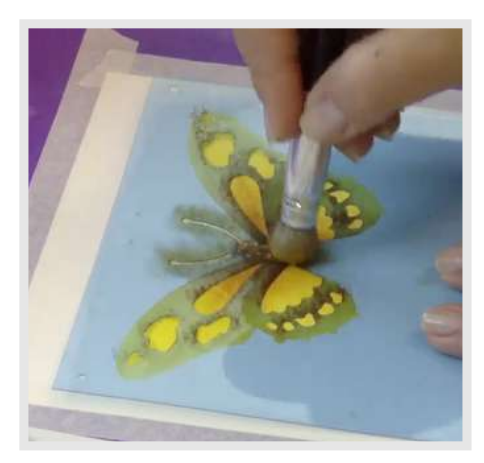

**51.** No pituá hidratado em água misture Azul Ultramar+Terracota. Bata sobre o corpo e asas da borboleta.

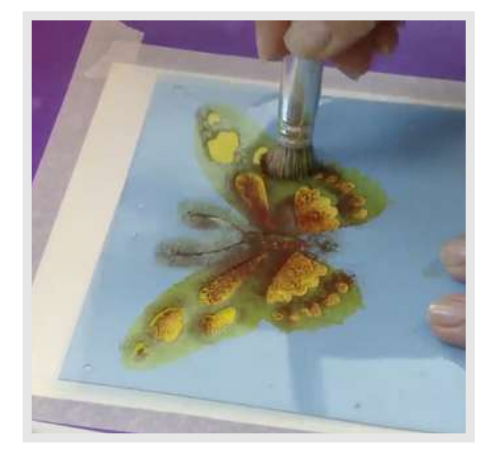

**52.** Recarregue o pituá com Terracota e bata sobre as manchas das asas. Retire o estêncil.

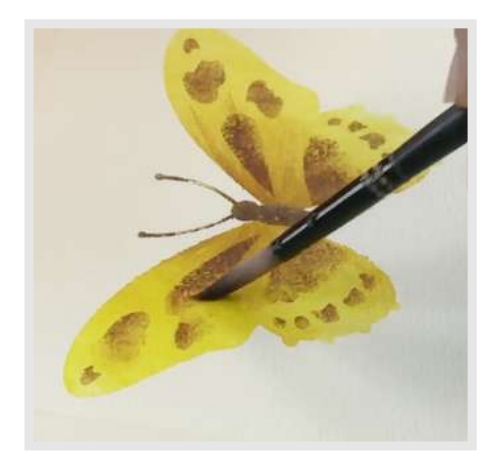

**53.** Hidrate o pincel redondo em água e pincele as manchas das asas.

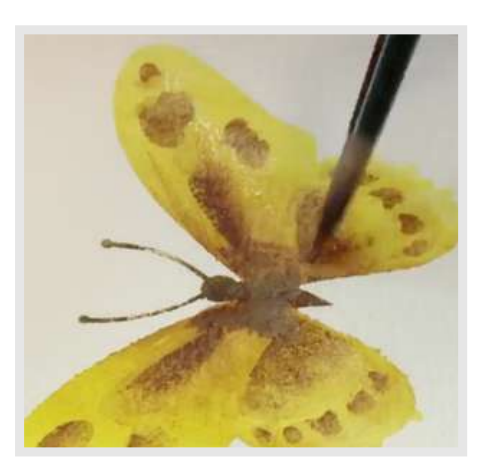

**54.** Aplique o pincel com água nas laterais do corpo, escurecendo a área.

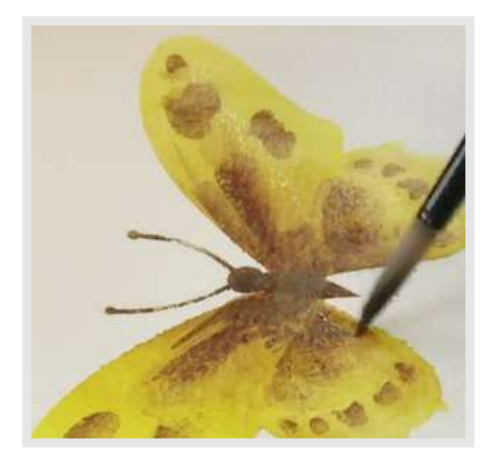

**55.** Seque o pincel e leve a tinta para fora.

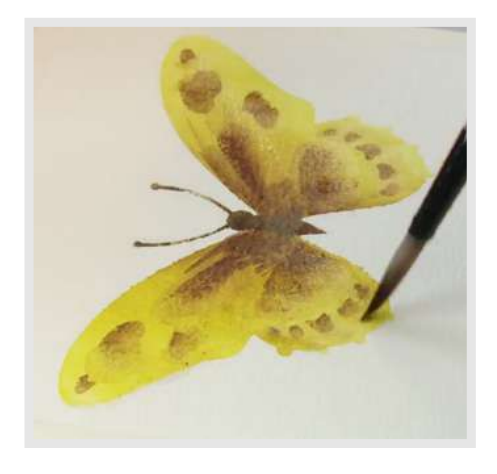

**56.** Passe o pincel com água nas bordas das asas.

![](_page_7_Picture_8.jpeg)

**57.** Contorne as bordas das asas com o lápis Laranja.

![](_page_7_Picture_10.jpeg)

**58.** Ajeite o pigmento com o pincel redondo hidratado.

![](_page_7_Picture_12.jpeg)

**59.** Molhe a ponta do lápis Preto em água.

![](_page_7_Picture_14.jpeg)

**60.** Faça manchas na base das asas, próximas ao corpo da borboleta.

![](_page_7_Picture_16.jpeg)

**61.** Em seguida, reforce as manchas nas extremidades das asas.

![](_page_7_Picture_18.jpeg)

![](_page_8_Picture_0.jpeg)

**62.** No pincel redondo hidratado misture as tintas Preta+Azul.

![](_page_8_Picture_2.jpeg)

**63.** Sombreie a parte externa das asas.

![](_page_8_Picture_4.jpeg)

**64.** Lave o pincel e hidrate as asas com água.

![](_page_8_Picture_6.jpeg)

**65.** Com o lápis Marrom, faça riscos sobre as asas.

![](_page_8_Picture_8.jpeg)

**66.** Hidrate a ponta do lápis Branco e faça a claridade em alguns pontos do corpo e manchas das asas.

![](_page_8_Picture_10.jpeg)

**67.** Acelere a secagem com um secador.

![](_page_8_Picture_12.jpeg)

**68.** Posicione o estêncil de lavanda sobre o papel e marque as flores e folhas com um pouquinho da tinta Azul+Terracota no pituá.

![](_page_8_Picture_14.jpeg)

**69.** Carregue o pincel redondo na água e na tinta Azul. Pincele partes da lavanda.

![](_page_8_Picture_16.jpeg)

**70.** Contorne os espaços vazios da lavanda com o lápis Magenta.

![](_page_8_Picture_18.jpeg)

![](_page_9_Picture_0.jpeg)

**71.** Ajeite o pigmento com o pincel redondo hidratado em água.

![](_page_9_Picture_2.jpeg)

**72.** Repita o processo para pintar toda a flor.

![](_page_9_Picture_4.jpeg)

**73.** Com a ponta do lápis Marrom hidratada, risque os caules e a base das folhas.

![](_page_9_Picture_6.jpeg)

**74.** Em seguida, risque partes das folhas com o lápis Verde Médio.

![](_page_9_Picture_8.jpeg)

**75.** E termine de preencher com um tom mais escuro de Verde.

![](_page_9_Picture_10.jpeg)

**76.** Hidrate o pigmento com o pincel redondo.

![](_page_9_Picture_12.jpeg)

**77.** Acelere a secagem com o secador.

![](_page_9_Picture_14.jpeg)

**78.** Misture as tintas Branca+Preta+Azul no pituá, retire o excesso, e aplique algumas flores em último plano.

![](_page_9_Picture_16.jpeg)

**79.** Retire a fita crepe de toda a volta do papel.

![](_page_10_Picture_0.jpeg)

**80.** E assine o seu trabalho com o lápis grafite.

![](_page_10_Picture_2.jpeg)

**81.** A pintura está pronta!

## **Produtos Artools utilizados nesse projeto**

![](_page_10_Picture_5.jpeg)

**Papel Aquarell A4 Celulose 300g 12 Folhas - Artools**

![](_page_10_Picture_7.jpeg)

**Aquarela Bisnaga Misci 6ML 12 cores - Artools**

![](_page_10_Picture_9.jpeg)

**Lápis Graduado Graphite 12 Traços- Artools**

![](_page_10_Picture_11.jpeg)

**Lápis De Cor Aquarelável Aquarell Lata Metálica C/24 Cores - Artools**

## **Clique nos ícones para seguir as nossas redes sociais e ficar por dentro das novidades.**

#### ART. O L S  $\blacksquare$ ) **[www.useartools.com.br](https://useartools.com.br/)**

![](_page_11_Picture_2.jpeg)

![](_page_11_Picture_3.jpeg)

![](_page_11_Picture_4.jpeg)